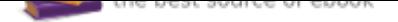

The book was found

# **Revised An Introduction To Project Management, Fourth Edition: With Brief Guides To Microsoft Project 2013 And AtTask**

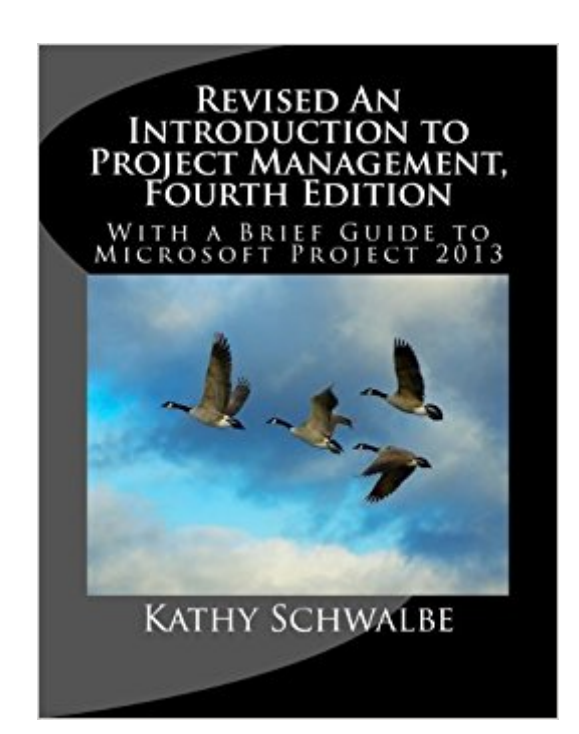

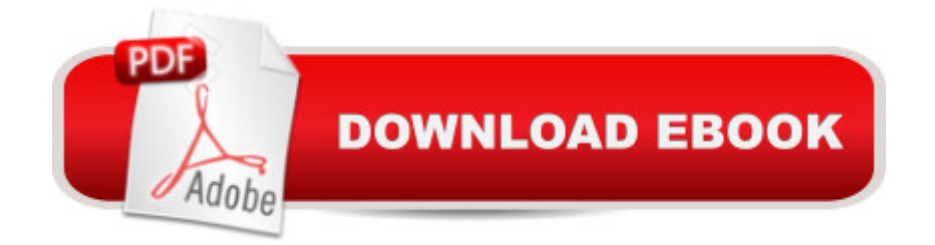

## **Synopsis**

Buy the paperback new from .com and get the Kindle version FREE as part of the Kindle MatchBook program!(Sorry, only works in the U.S. so far.) Note that there is a newer edition. This revision only changes Appendix A to provide instructions for using Microsoft Project 2013 vs. 2010 in the original fourth edition (plus some corrections). This book provides up-to-date information on how good project, program, and portfolio management can help you achieve organizational success. It includes over 50 samples of tools and techniques applied to one large project, and it is suitable for all majors, including business, engineering, and more. This text uses a chronological approach to project management, with detailed explanations and examples for initiating, planning, executing, monitoring and controlling, and closing projects.

## **Book Information**

Paperback: 524 pages Publisher: CreateSpace Independent Publishing Platform; 1st edition (July 3, 2013) Language: English ISBN-10: 1448607531 ISBN-13: 978-1448607532 Product Dimensions: 7.4 x 1.2 x 9.7 inches Shipping Weight: 2.5 pounds (View shipping rates and policies) Average Customer Review: 3.9 out of 5 stars 62 customer reviews Best Sellers Rank: #42,176 in Books (See Top 100 in Books) #5 in  $\tilde{A}$  A Books > Computers & Technology > Business Technology > Microsoft Project #52 in A A Books > Business & Money > Management & Leadership > Project Management > Business #97 in  $\tilde{A}$  A Books > Computers & Technology > Software > Microsoft

## **Customer Reviews**

For updates on this book, go to intropm.com --This text refers to an alternate Paperback edition.

Kathy Schwalbe is a tenured Professor at Augsburg College in Minneapolis, primarily teaching courses in project management and problem solving for business. A professional working in the industry for ten years prior to entering academia in 1991, she is currently an active member of the Project Management Institute. Kathy earned her Ph.D. at the University of Minnesota, her MBA at Northeastern University, and her B.S. in mathematics at the University of Notre Dame. She was named Educator of the Year in 2011 by the Association of IT Professionals. She is also the author of IT Project Management and Healthcare Project Management.

It's a pretty dense topic to break into as a beginner. I feel like this book does what it can to simplify things while still giving tons of detail but doesn't fully succeed in giving you a clear checklist or flowchart to take away. Its still a comprehensive overview of project management and if you study it you will at least come away with a useful general knowledge.

The ebook version of this textbook does not use pages. It uses locations instead, which makes assignments more difficult. My instructor references pages for assignments in the syllabus. Locations force you to search for figures mentioned in a assignment instead of being able to find a specific page. The search feature does not provide positive results for every search. I recently was burned on an assignment that referenced page 172, figure 4-30. I could not find page 172 because of the locations and was unable to find figure 4-30 using the search feature. Figure 4-30 was buried in within the text of a review at the end of the chapter. I am still taking the class and have purchased the paperback version of the book.

The 'Revised An Introduction to Project Management' is a great reference book for project manager and anyone who might be interest in this area. I like the level of detail about each topic and the examples provided,The only issue that I had was I purchase the digital version for my Samsung tablet, which meant I had to install the KIndle product. This was ok except there were no page numbers. As a result, I had to purchase the hard copy which was an added expense that I had not anticipated.

Since I passed the class, I'm going to go ahead and say that it did its job.

The information is all there, but there are no page numbers to follow class instructions (I had an assignment for class, the instructions was too follow pages and work thru the steps and take a snap shot of what was completed) It is hard to follow without page numbers.If there was a way to read it like the book, showing a full page at a time.Hope this was helpful...

great book, but our professor was so great that I felt like I didnt need it.

Needed for a class, but kept after. Good quality, informative book you will want to keep and study

I bought this for a PM class. I like the level of detail and examples. It doesn't go into mind numbing detail but topics are addressed multiple times throughout the text. Nice flow. It uses one project as the primary example but there are other examples which are helpful.

#### Download to continue reading...

Revised An Introduction to Project Management, Fourth Edition: With Brief Guides to Microsoft [Project 2013 and AtTask An](http://privateebooks.com/en-us/read-book/0OpkV/revised-an-introduction-to-project-management-fourth-edition-with-brief-guides-to-microsoft-project-2013-and-attask.pdf?r=Lac65hTTQsKI2ZySml1P5kM3KJWb%2BQjNlwxv2oR1%2FN8%3D) Introduction to Project Management, Fifth Edition: With a Brief Guide to Microsoft Project 2013 Revised An Introduction to Project Management, Fifth Edition: With a Brief Guide to Microsoft Project Professional 2016 Microsoft Office Productivity Pack: Microsoft Excel, Microsoft Word, and Microsoft PowerPoint New Perspectives on Microsoft Excel 2013, Comprehensive Enhanced Edition (Microsoft Office 2013 Enhanced Editions) Enhanced Microsoft Office 2013: Introductory (Microsoft Office 2013 Enhanced Editions) Enhanced Microsoft Excel 2013: Comprehensive (Microsoft Office 2013 Enhanced Editions) Enhanced Microsoft Office 2013: Introductory, Spiral-bound Version (Microsoft Office 2013 Enhanced Editions) Enhanced Microsoft Access 2013: Comprehensive (Microsoft Office 2013 Enhanced Editions) Enhanced Microsoft Access 2013: Illustrated Complete (Microsoft Office 2013 Enhanced Editions) Enhanced Microsoft Excel 2013: Illustrated Complete (Microsoft Office 2013 Enhanced Editions) Enhanced Microsoft Word 2013: Illustrated Complete (Microsoft Office 2013 Enhanced Editions) Project Management: Secrets Successful Project Managers Already Know About: A Beginner's Guide to Project Management, nailing the interview, and essential skills to manage a project like a Pro Agile Project Management: QuickStart Guide - The Simplified Beginners Guide To Agile Project Management (Agile Project Management, Agile Software Development, Agile Development, Scrum) An Introduction to Management Science: Quantitative Approaches to Decision Making, Revised (with Microsoft Project and Printed Access Card) Microsoft Office 365 Home and Business | iPhone Microsoft Office 365 , Excel, Word, PowerPoint, OneNote, Outlook, Access, Project, Visio.: Desktop And iPhone Using Full Course Successful Project Management (with Microsoft Project 2010) Information Technology Project Management (with Microsoft Project 2007 CD-ROM) Information Technology Project Management (with Microsoft Project 2010 60 Day Trial CD-ROM) Microsoft Project 2013 Step by Step

#### Contact Us

#### **DMCA**

FAQ & Help